VIRTI IAI.<sup>e</sup>

บริษัท ฝึกอบรมและสัมมนาธรรมนิติ จำกัด

สงวนลิขสิทธิ์รหัสหลักสูตร 21/2389Z

ผูทำบัญชี : บัญชี 6 ชั่วโมง ผูสอบบัญชี : บัญชี 6 ชั่วโมง

จัดอบรมหลักสูตรออนไลน์ ผ่าน zoom

ห้ามบันทึกเทป รวมถึงอุปกรณ์อิเล็กทรอนิกส์ทุกชนิด

หลักสูตรนี้จะมีการบันทึกเสียงและภาพของผูเขาอบรมทุกคนตลอดระยะเวลาการอบรมเพื่อใชเปนหลักฐานในการนำสงสภาวิชาชีพบัญชี

# การแกไขปญหาดานเอกสาร**บัญชี**  และเอกสารที่เกี่ยวของ ที่มีผลตอการรับรูรายการบัญชี

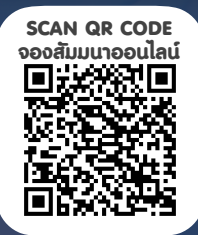

- ‣ การบันทึกบัญชีจากการจายจริงแตเอกสารประกอบการลงบัญชีไมครบถวนจะแกไขอยางไร
- ‣ ขอบกพรองเกี่ยวกับการจัดทำงบการเงิน และการเปดเผยขอมูลในงบการเงิน
- ‣ ปญหาทางดานเอกสาร กรณีสรางเอกสารขึ้นเองไมมีหลักฐานที่ถูกตอง มีแนวทางการปฏิบัติอยางไร

## หัวข้อสัมมนา วิทยากร<br>พันธุ์ มีการเข้า จากการเข้า จากการเข้า จากการเข้า จากการเข้า จากการเข้า จากการเข้า จากการเข้า จากการเข้า จากกา<br>พันธุ์ จากการเข้า จากการเข้า จากการเข้า จากการเข้า จากการเข้า จากการเข้า จากการเข้า จากกา

- 1. ปญหาที่พบในเอกสารรับ–จาย ทางบัญชีที่ตองระมัดระวัง
- 2. ปญหาเอกสารประกอบการบันทึกบัญชีจะดำเนินการแกไขอยางไรใหถูกตอง
	- ไมครบถวน ไมนาเชื่อถือ ขาดสวนที่เปนสาระสำคัญ
	- เกิดการชำรุดสูญหาย เสียหาย
	- ไมสามารถพิสูจนผูรับเงินได
	- การใชเอกสารทางบัญชีเพื่อบันทึกรายรับ-รายจายของกิจการ
- 3. ปญหาการจายเงินแตไมมีใบเสร็จรับเงินมีวิธีแกไขอยางไรในการจัดทำบัญชี
	- การจายเงินใหบุคคลธรรมดา ไมมีใบเสร็จรับเงิน, ไมมีการหักภาษีณ ที่จาย
	- การจายเงินใหบุคคลที่ไมมีบัตรประชาชน
	- เงินใตโตะ , เงินกินเปลา , เงินแปะเจี๊ยะ
- 4. ปญหาเกี่ยวกับเช็ค ผลกระทบทางการบันทึกบัญชีที่ตองระมัดระวัง พรอมปญหาและแนวทางแกไข
	- เช็ครับลวงหนา
	- เช็คคางจาย
	- เช็คระหวางทาง
	- เช็คเด้ง
- 5. ขอบกพรองที่เกี่ยวกับการบันทึกบัญชีพรอมแกไขใหถูกตอง
	- บันทึกรายการบัญชีไมสอดคลองกับเอกสารหลักฐานการบัญชี
	- บันทึกรายการในบัณชีไม่เป็นไปตามหลักการบัณชีที่รับรองทั่วไป และมาตรฐานการบัญชี
- 6. การกระทบยอดรายรับ –รายจาย กับ Bank Statement กรณีเอกสาร ไมครบถวน มีวิธีแกไขอยางไร
- 7. ขอควรระมัดระวังเกี่ยวกับเอกสารทางบัญชีเพื่อปองกันขอผิดพลาดที่เกิดขึ้น
- 8. คุณธรรมจริยธรรม และจรรยาบรรณผูประกอบวิชาชีพบัญชี

#### ือาจารย์รุจิรัตน์ ปาลีพัฒน์สกุล

- อดีต คณะกรรมการสภาอุตสาหกรรมจังหวัดลำพูน
	- คณะกรรมการ สมาคมการค้าผู้ประกอบการผลิตเครื่องจักร<br>- ที่ปรึกษาโครงการ ยกระดับกระบวนการผลิต<br>- มหาวิทยาลัยเชียงใหม่
		-
- ปัจจุบัน ผู้เชี่ยวชาญการจัดทำบัญชีและที่ปรึกษาบริษัทเอกชนชั้นนำ<br>- อาจารย์ประจำสาขาการบัญชี คณะบัญชี<br>มหาวิทยาลัยเอกชน
	- Forensic Accounting Certificate

#### กำหนดการสัมมนา

### วันอังคารที่ 16 สิงหาคม 2565

เวลา 09.00 - 16.30 น.

พิเศษ!!

#### อัตราคาสัมมนา

**สมาชิกท่านละ 2,700 + VAT 189 = 2,889 บาท บุคคลทั่วไปท่านละ 3,200 + VAT 224 = 3,424 บาท** "รับชำระเวินผ่านระบบ QR CODE หรือโอนเวินผ่านธนาคารเท่านั้น"

#### เงื่อนไขการอบรม

- $>$  ผู้เรียนต้องมี User Zoom ส่วนตัว
- $>$  ห้ามบันทึกภาพ วีดีโอ แชร์ หรือนำไปเผยแพร่
- $\geq$ ชำระเงินผ่านระบบ QR Code หรือโอนเงินผ่านธนาคาร
- $>$  ผู้เข้าอบรมสามารถสอบถามคำถามได้ระหว่างการอบรม
- $>$  มีคอมพิวเตอร์หรืออุปกรณ์ที่เชื่อมต่อระบบเครือง่าย อินเตอรเน็ตไดไมต่ำกวา 10 mb

สำรองที่นั่งออนไลนที่www.dst.co.th โทรศัพท 02-555-0700 กด 1, Mobile 086-307-2136

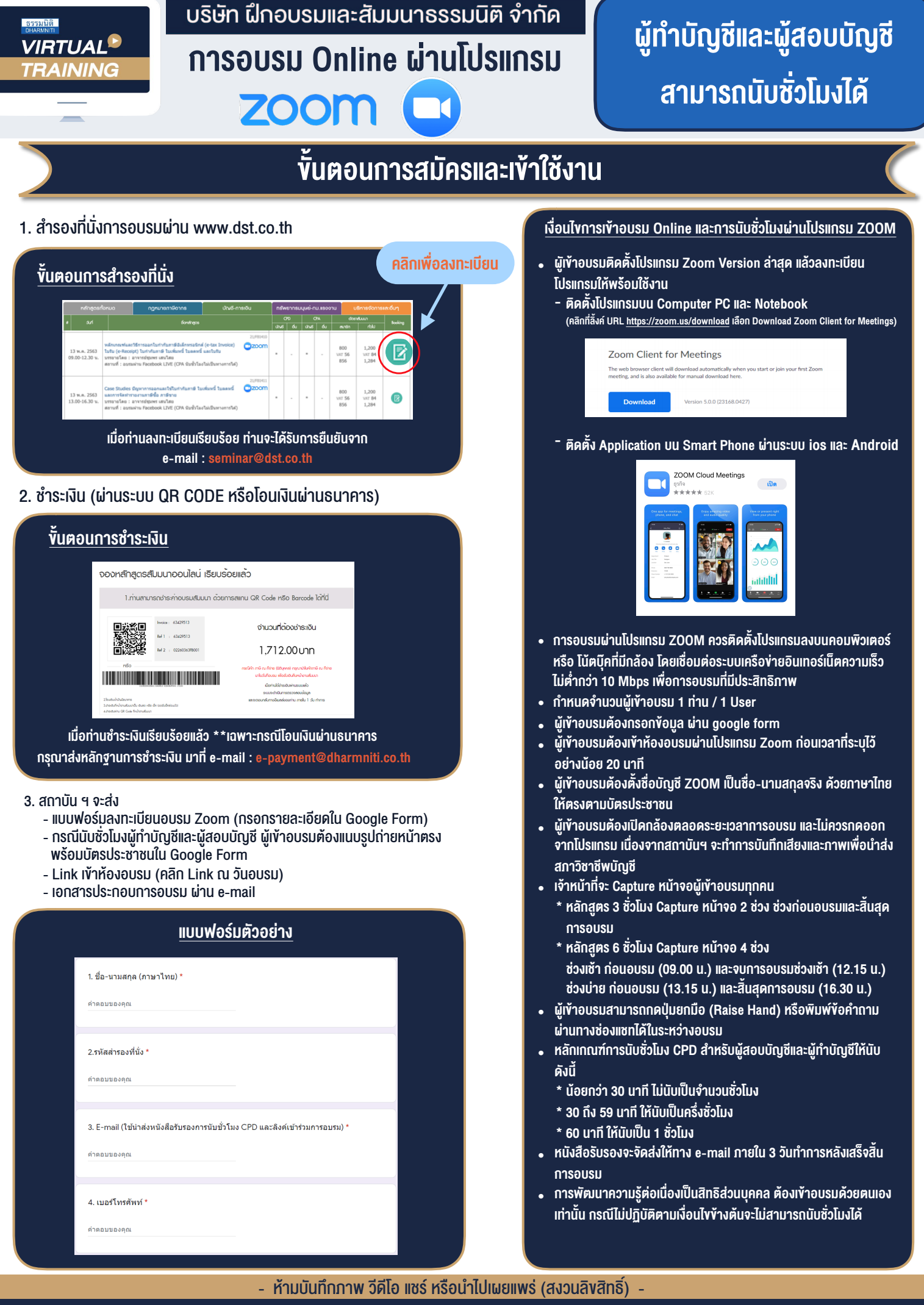

**สํารองที่นั่งออนไลน์ที่ www.dst.co.th Call center 02-555-0700 กด 1 ,02-587-6860-4**